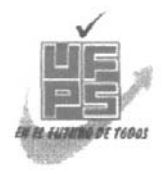

## **UNIVERSIDAD FRANCISCO DE PAULA SANTANDER BIBLIOTECA EDUARDO COTE LAMUS**

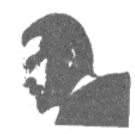

### **RESUMEN – TESIS DE GRADO**

## AUTORES: JOSÉ ORLANDO CAÑAS TORRES

FACULTAD: INGENIERIA

PLAN DE ESTUDIOS: INGENIERIA MECANICA

DIRECTOR: ALBERTO FALLA ARIAS

TITULO DE LA TESIS: DISEÑO DE UN SOFTWARE PARA EL ANALISIS Y SELECCIÓN DE ALETAS

RESUMEN:

Las aletas usadas para disipar calor, se diseñan mediante modelos matemáticos con condiciones de frontera, aplicando propiedades físicas correspondientes. En el presente trabajo se resuelven las ecuaciones de diseño para siete tipos de aletas, y luego se muestra el programa Aletas 1.0 el cual hace los cálculos rápidamente para optimizar su selección. El software esta en el CD-ROM anexo a este documento.

CARACTERISTICAS:

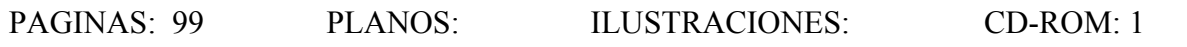

# DISEÑO DE UN SOFTWARE PARA EL ANALISIS Y SELECCIÓN DE ALETAS

JOSÉ ORLANDO CAÑAS TORRES

UNIVERSIDAD FRANCISCO DE PAULA SANTANDER FACULTAD DE INGENIERIA PLAN DE ESTUDIOS DE INGENIERIA MECANICA SAN JOSE DE CUCUTA 2004

## DISEÑO DE UN SOFTWARE PARA EL ANALISIS Y SELECCIÓN DE ALETAS

JOSÉ ORLANDO CAÑAS TORRES

Proyecto de grado presentado como requisito para optar al título de INGENIERO MECÁNICO

> Director ALBERTO FALLA ARIAS Ingeniero Mecánico

UNIVERSIDAD FRANCISCO DE PAULA SANTANDER FACULTAD DE INGENIERIA PLAN DE ESTUDIOS DE INGENIERIA MECANICA SAN JOSE DE CUCUTA 2004

UNIVERSIDAD FRANCISCO DE PAULA SANTANDER

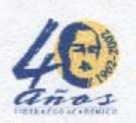

Número

FACULTAD DE INGENIERIA

#### ACTA DE SUSTENTACIÓN DE UN TRABAJO DE GRADO

Cúcuta, 17 de diciembre de 2003 FECHA:

HORA: 10:00

Sala de exrectores LUGAR:

Plan de estudio: INGENIERÍA MECÁNICA

Título de la tesis: "DISEÑO DE UN SOFTWARE PARA EL ANÁLISIS Y SELECCIÓN DE ALETAS"

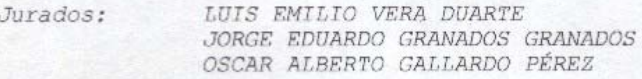

Director: ALBERTO FALLA ARIAS

Nombre de los estudiantes Código

Calificación Letra

JOSÉ ORLANDO CAÑAS TORRES 122336 Cuatro, dos 4,2

LUIS VERA DUARTE

APROBADA GRANADOS GRANADOS **DUARDO** 

ALLARDO PÉREZ OSCAR A

VO.BO. ORLANDO GUTIERREZ LÓPEZ Coordinador Comité Curricular Ingenieria Mecánica

Jeannette C.

Avenida Gran Colombia No. 12e-96 B Colsag Tel. 5753515 - 5776655 Fax (97) 5771988 CUCUTA - COLOMBIA

Dedico este trabajo a mi Padre Orlando y a mi Madre Carmen, mi esposa Jackeline y mi hija Laura Sofía. Mis hermanas Dennys y Karla, y demás familiares que están orgullosos por esta meta que he alcanzado en mi vida.

## **JOSÉ ORLANDO CAÑAS TORRES**

#### **AGRADECIMIENTOS**

El Autor del presente proyecto expresa sus agradecimientos a:

ALBERTO FALLA ARIAS, Ingeniero Mecánico, director del proyecto; por su colaboración en la realización del este trabajo de grado.

JESUS B. PEDROZA ROJAS, Ingeniero Mecánico, por sus consejos de programación y recomendaciones de cálculo.

JUAN SIMON JAIMES, Ingeniero Mecánico, por la colaboración en la solución de ecuaciones diferenciales.

JOSÉ MANUEL RAMIREZ QUINTERO, Estudiante de Ingeniería Mecánica, por facilitarme sus conocimientos de Auto CAD en 3D.

JUAN JOSÉ ROBERTO GÓMEZ PARADA, Estudiante de Ingeniería Mecánica, por la corrección de errores de sintaxis en líneas de programación.

YESIS PEÑARANDA, Estudiante de Ingeniería Mecánica, por su asesoría en la graficas matemáticas en Visual Basic 6.0.

WILLIAM TRILLOS y MILTON VERA, Estudiantes de Ingeniería Sistemas, por los enlaces de los archivos de ayuda y la edición final del programa.

Compañeros de INGENIERIA MECÁNICA y otras carreras, por su colaboración y amistad en todos estos cinco años de estudio.

## **CONTENIDO**

**Pág.**

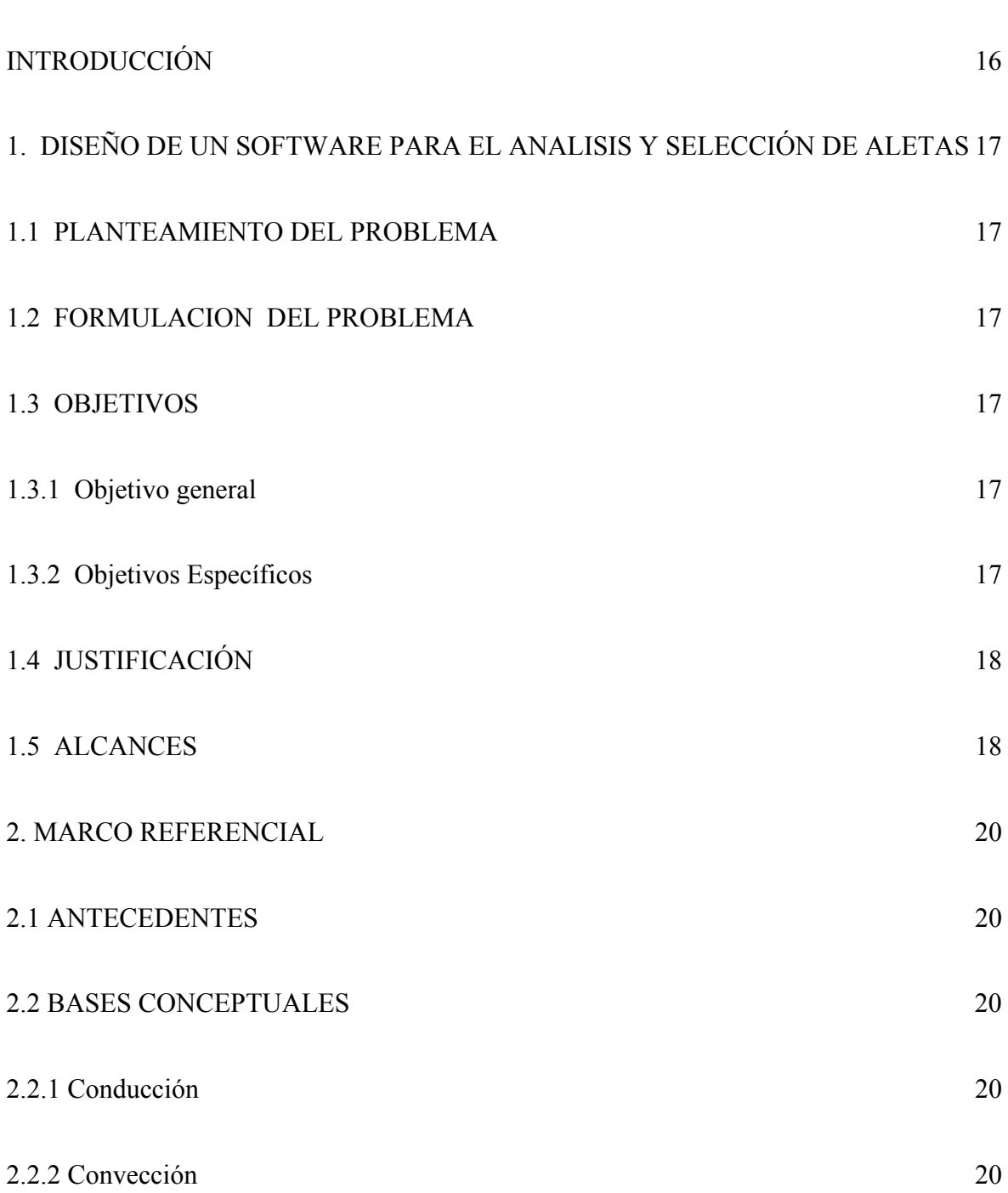

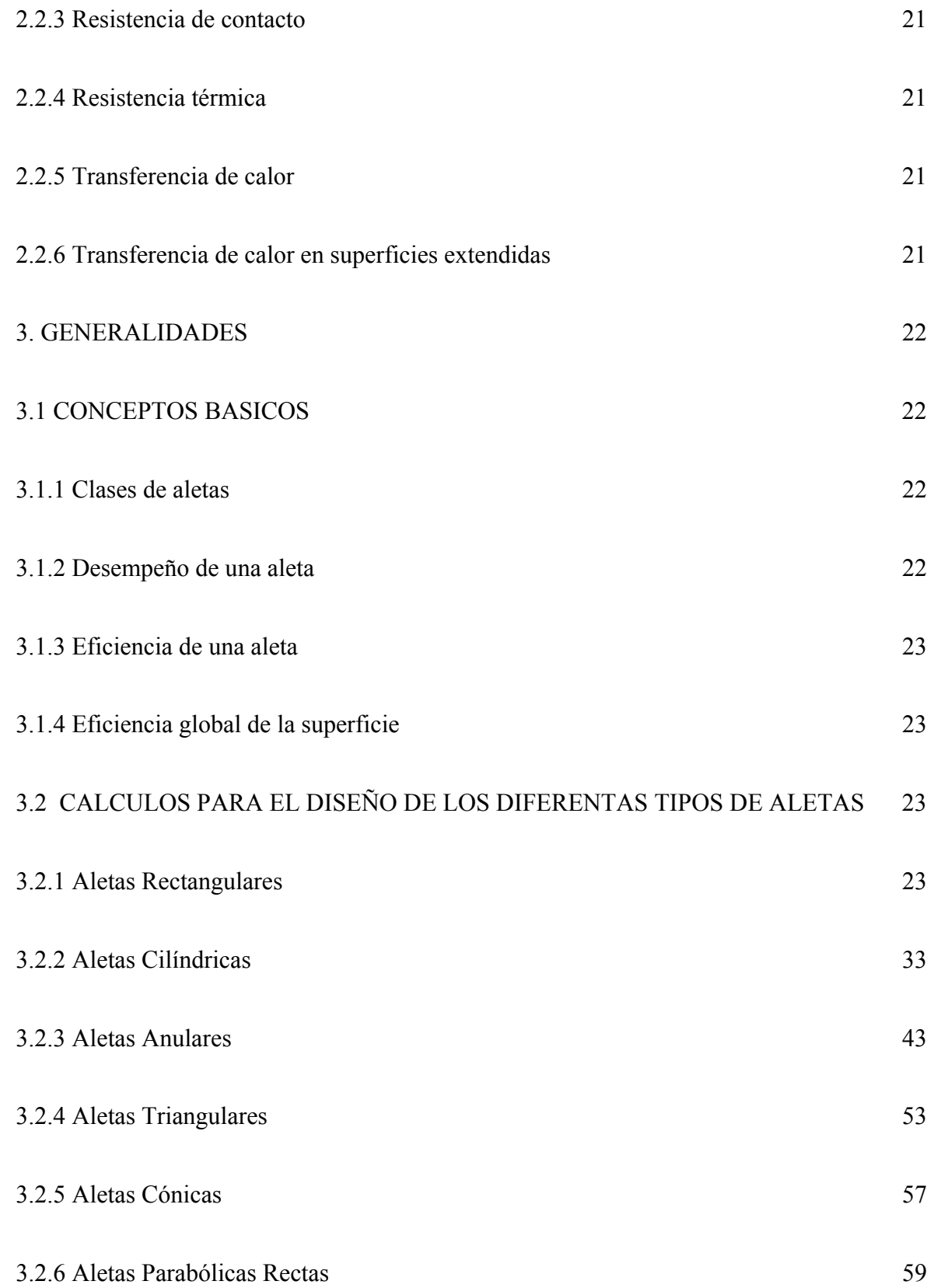

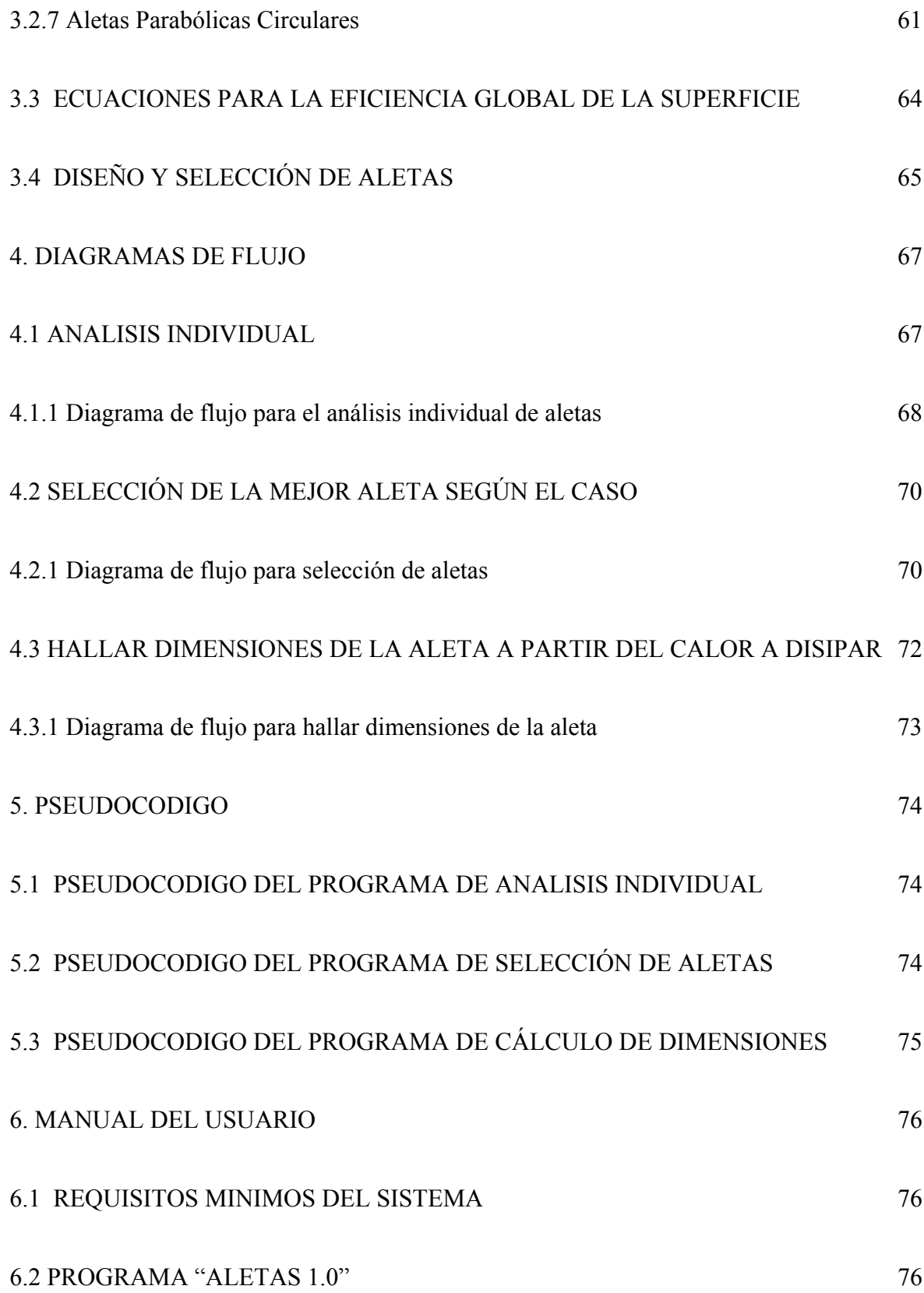

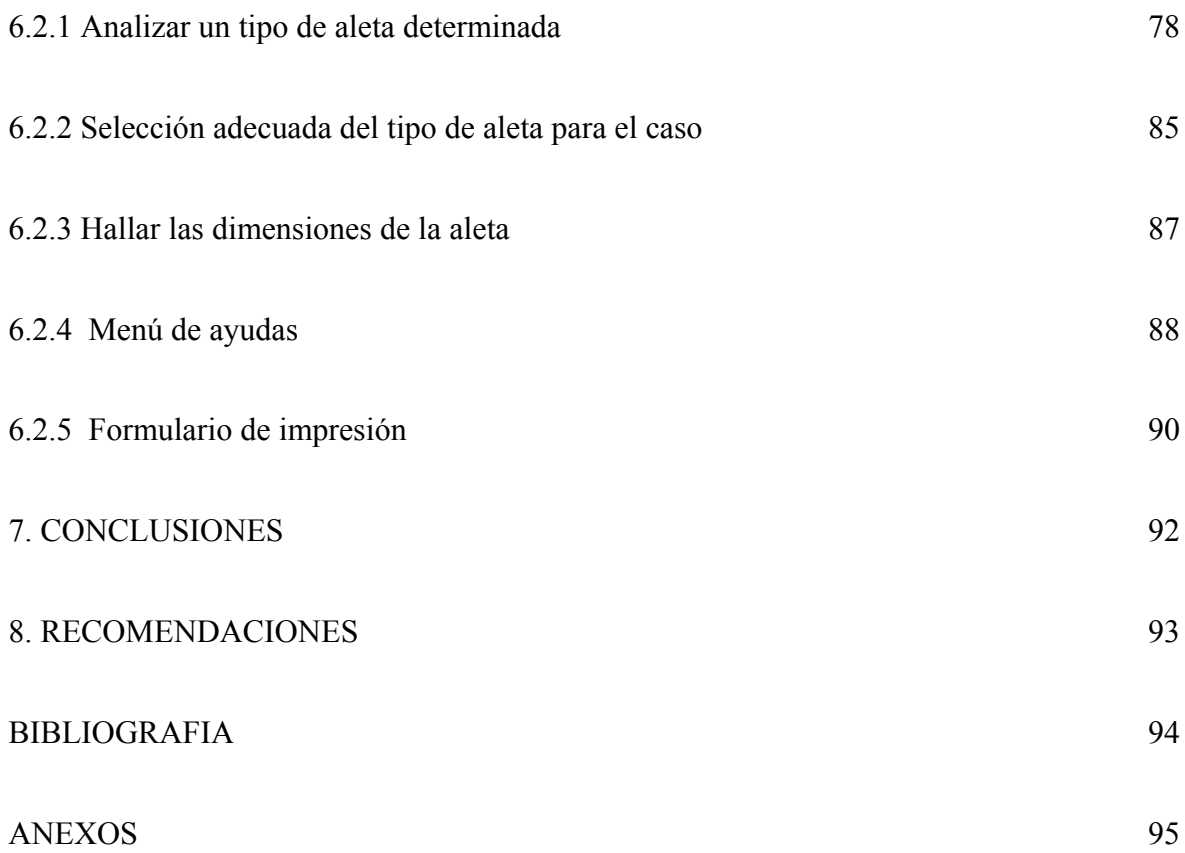